# **Preempção e compartilhamento de tempo**

alterações na interface em 03/2023

Video deste projeto

Até agora, nosso sistema suporta apenas tarefas cooperativas. O objetivo deste projeto é adicionar preempção por tempo ao sistema. Com essa modificação, nosso sistema passará a suportar tarefas preemptivas, que podem se alternar no uso do processador sem a necessidade de trocas de contexto explícitas via task\_yield.

## **Preempção**

Em sistemas de tempo compartilhado (time-sharing), cada tarefa de usuário recebe uma pequena fatia de tempo de processador, denominada quantum. Valores típicos de quantum estão entre 1 ms e 100 ms. Ao acabar seu quantum, a tarefa em execução retorna à fila de prontas para ceder lugar à próxima tarefa da fila de prontas.

Em um sistema real, a implementação da preempção por tempo tem como base as interrupções geradas pelo temporizador programável do hardware. Esse temporizador é programado para gerar uma interrupção a cada 1 milissegundo, que é tratada por um interrupt handler (tratador de interrupção) ou ISR (Interrupt Service Routine); essas ativações periódicas do tratador de interrupção são normalmente chamadas de ticks do relógio.

Quando uma tarefa recebe o processador, o dispatcher ajusta um contador de ticks que essa tarefa pode usar, ou seja, seu quantum definido em número de ticks. A cada tick, esse contador deve ser decrementado; quando ele chegar a zero, o processador deve ser devolvido ao dispatcher e a tarefa volta à fila de prontas. A figura a seguir ilustra esse conceito:

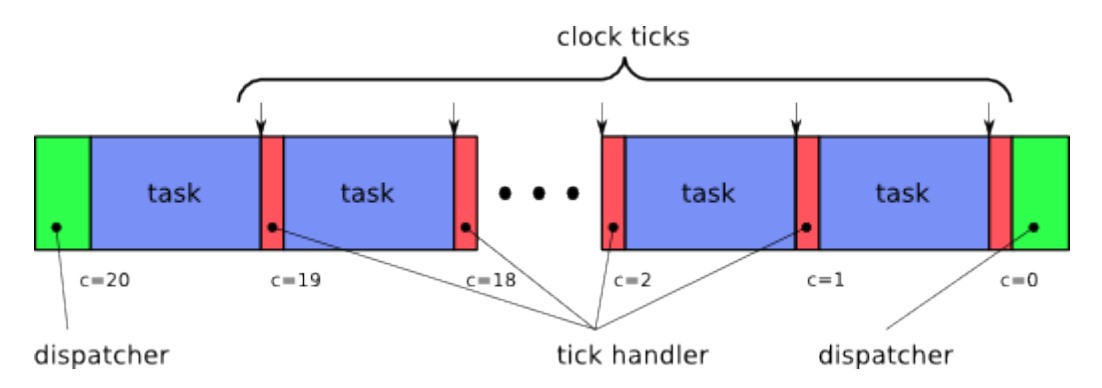

Como um processo UNIX não tem acesso direto aos temporizadores e interrupções do hardware, vamos simular o temporizador de hardware usando um temporizador UNIX, e o mecanismo de interrupção será simulado através de sinais UNIX, que serão explicados a seguir.

# **Sinais UNIX**

O mecanismo de sinais do UNIX é similar às interrupções (IRQs) geradas pelo hardware: ao receber um sinal, um processo desvia sua execução para uma função que ele previamente registrou no sistema operacional.

A página de manual [signal](https://wiki.inf.ufpr.br/maziero/lib/exe/fetch.php?media=so:signal.txt) (seção 7) relaciona os principais sinais disponíveis em um sistema UNIX e as ações que cada sinal pode desencadear no processo que o recebe. Através da chamada de sistema sigaction é

possível registrar uma função de tratamento para um determinado sinal (signal handler function).

Um exemplo do uso de sinais está no arquivo [signal.c](https://wiki.inf.ufpr.br/maziero/lib/exe/fetch.php?media=so:signal.c). Nele, uma função é registrada para tratar o sinal SIGINT, que corresponde ao Control-C do teclado. Analise atentamente seu código, execute-o e observe seu comportamento.

#### **Temporizadores UNIX**

Para simular as interrupções de relógio do hardware, faremos uso do mecanismo de sinais (para implementar a preempção) e de temporizadores UNIX (para gerar os ticks de relógio). O UNIX permite definir temporizadores através das chamadas de sistema getitimer e setitimer. Ao disparar, um temporizador gera um sinal para o processo, que pode ser capturado por uma função tratadora previamente registrada por ele. O arquivo [timer.c](https://wiki.inf.ufpr.br/maziero/lib/exe/fetch.php?media=so:timer.c) apresenta um exemplo de uso do temporizador.

#### **Implementação**

O mecanismo a ser implementado pode ser resumido nos seguintes passos:

- 1. Durante a inicialização do sistema, um temporizador deve ser programado para disparar a cada 1 milissegundo;
- 2. Os disparos do temporizador devem ser tratados por uma rotina de tratamento de ticks;
- 3. ao ganhar o processador, cada tarefa recebe um quantum de 20 ticks de relógio (experimente com diferentes tamanhos de quantum para ver seu efeito);
- 4. ao ser acionada, a rotina de tratamento de ticks de relógio deve decrementar o contador de quantum da tarefa corrente, se for uma tarefa de usuário;
- 5. se o contador de quantum chegar a zero, a tarefa em execução deve voltar à fila de prontas e o controle do processador deve ser devolvido ao dispatcher.

[Sua implementação deve funcionar com](https://wiki.inf.ufpr.br/maziero/lib/exe/fetch.php?media=so:pingpong-preempcao-stress.c) [este código](https://wiki.inf.ufpr.br/maziero/lib/exe/fetch.php?media=so:pingpong-preempcao.c) e deve gerar um resultado similar ao [desta saída.](https://wiki.inf.ufpr.br/maziero/lib/exe/fetch.php?media=so:pingpong-preempcao.txt) Um teste de stress, para verificar se seu sistema se comporta bem com muitas tarefas, também está disponível:

pingpong-preempcao-stress.c

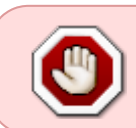

.

A rotina de tratamento de ticks de relógio é **crítica**, pois vai ser executada com muita frequência (1000× por segundo). Essa rotina deve ser pequena e rápida, para não prejudicar o desempenho do sistema e garantir sua estabilidade.

## **Condições de disputa**

É importante evitar preempções dentro do dispatcher ou de funções do nosso sistema, pois estas podem ter resultados imprevisíveis, como **condições de disputa** e instabilidade. Pode-se controlar a ocorrência de preempções de várias formas. Uma forma básica de implementar esse controle usa o conceito de **tarefa de sistema**:

- Tarefas críticas como o dispatcher são consideradas **tarefas de sistema**, pois sua execução correta é fundamental para o bom funcionamento do sistema; sua preempção deve ser evitada.
- As demais tarefas (Main, Pang, …Pung) são consideradas **tarefas de usuário**, pois executam código definido pelo usuário do sistema, e podem ser "preemptadas" quando necessário.

O tratador do temporizador deve sempre verificar se a tarefa corrente é de usuário ou de sistema, antes de preemptá-la devido ao fim de um quantum. Pode ser adicionado um flag na estrutura de controle de cada tarefa para indicar se é uma tarefa de sistema ou de usuário.

Uma solução mais "radical" para esse problema consiste em impedir completamente as preempções enquanto a execução estiver dentro das funções do núcleo. Uma forma simples de obter isso consiste em definir um flag global que seja TRUE quando uma tarefa de usuário estiver executando seu próprio código e FALSE quando a execução estiver dentro de uma função do sistema (task init, task switch, etc). Esse flag deve ser testado pela rotina de tratamento de ticks de relógio e tem de ser ligado/desligado explicitamente em cada função.

Versões mais antigas do núcleo Linux possuíam uma trava global chamada [The Big Kernel Lock](https://www.halolinux.us/kernel-architecture/the-big-kernel-lock.html) para fazer esse controle.

### **Outras informações**

- Duração estimada: 4 horas.
- Dependências:
	- [Gestão de Tarefas](https://wiki.inf.ufpr.br/maziero/doku.php?id=so:gestao_de_tarefas)
	- [Dispatcher](https://wiki.inf.ufpr.br/maziero/doku.php?id=so:dispatcher)

From: <https://wiki.inf.ufpr.br/maziero/>- **Prof. Carlos Maziero**

Permanent link: **[https://wiki.inf.ufpr.br/maziero/doku.php?id=so:preempcao\\_por\\_tempo](https://wiki.inf.ufpr.br/maziero/doku.php?id=so:preempcao_por_tempo)**

Last update: **2023/03/29 16:11**